# How to Submit: The Stronger Connections Grant (SCG)

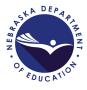

Pages 1-19 provide a step-by-step guide with screenshots on how to complete the grant.

Pages 20-23 provide a narrative on grant requirements.

| <b>1</b> Go to the 2023 School                                                                                                    | Year.                         |
|----------------------------------------------------------------------------------------------------|-------------------------------|
|                                                                                                    | DEPARTMENT OF EDUCATION       |
| SMS Access Select                                                                                                    |                               |
| 71-0001 COLUMBUS PUBLIC SCHOOLS<br>Select Fiscal Year                                                                                                    | Click to view Funding Summary |
| Created                                                                                                    |                               |
| ections                                                                                                    |                               |
| There currently aren't any Central Data applications created.                                                                                                    |                               |
| uda Geard                                                                                                    |                               |
| nula Grant<br>There currently aren't any Formula Grant applications created.                                                                                                    |                               |
| There currently aren't any Formula Grant applications created.<br>Iolidated Plan                                                                                                    |                               |
| There currently area't any Formula Grant applications created.<br>solidated Plan<br>There currently area't any Consolidated Plan applications created.                                                                                                    |                               |
| There currently area't any Formula Grant applications created.<br>solidated Plan<br>There currently area't any Cossolidated Plan applications created.<br>pelitive Grant                                                                                                    |                               |
| There currently area't any Formula Grant applications created,<br>solidated Plan<br>There currently area't any Consolidated Plan applications created,<br>petitive Grant<br>Application Name                                                                                                    | Hevision Status Date          |
| There currently area't any Formula Grant applications created.<br>solidated Plan<br>There currently area't any Cossolidated Plan applications created.<br>pelitive Grant                                                                                                    | Revision Status Date          |
| There currently area't any Formula Grant applications created,<br>solidated Plan<br>There currently area't any Consolidated Plan applications created,<br>petitive Grant<br>Application Name                                                                                                    | Revision Status Date          |
| There currently aren't any Formula Grant applications created.<br>solidated Plan<br>There currently aren't any Consolidated Plan applications created.<br>petitive Grant<br>Application Name<br>21st COLC Continuation Grant-6569                                                                                                    | Revesion Status Date          |
| There currently area't any Formula Grant applications created. solidated Plan There currently area't any Consolidated Plan applications created. petitive Grant                                                                                                    | Reveixen Staturs Date         |
| There currently area't any Formula Grant applications created. solidated Plan There currently area't any Consolidated Plan applications created. petitive Grant                                                                                                    | Revision Status Date          |
| There currently aren't any Formula Grant applications created. solidated Plan There currently aren't any Consolidated Plan applications created. petitive Grant Application Rame Tatist CCLC Continuation Grant-6658 Funded There currently aren't any Hon Funded applications created. Asafable                                                                                                    | Revision Status Oute          |
| There currently aren't any Formula Grant applications created. solidated Plan There currently aren't any Consolidated Plan applications created. petitive Grant                                                                                                    | Revesion Status Oute          |
| There currently area't any Formula Grant applications created. solidated Plan There currently area't any Cossolidated Plan applications created. petitive Grant                                                                                                    | Revision Status Oute          |
| There currently aren't any Formula Grant applications created. solidated Plan There currently aren't any Consolidated Plan applications created. Perilive Grant Application Name 21st COLC Continuation Grant-6668 Funded There currently aren't any Hen Funded applications created. Arabible ections                                                                                                    | Revision Status Oute          |
| There currently area't any Formula Grant applications created. Index currently area't any Consolidated Plan applications created. Performers any Consolidated Plan applications created. Performers any Consolidated Plan applications created. Performers Particle Currently area't any Non Existence Provide Provide |                               |
| There currently area't any Formula Grant applications created. Intere currently area't any Consolidated Plan applications created. Performer any Consolidated Plan applications created. Performer Application Name Patist COLC Continuous Creat-6668 Funded There currently area't any Nen Evident applications created. Assalable Colors Unified Grant Profile Inde Grant Party Childhood Endowment Early Childhood Endowment Early Childhood State Grant                                                                                                    | Submissions due by 12/31/2999 |
| There currently area't any Formula Grant applications created. Index currently area't any Consolidated Plan applications created. Performers any Consolidated Plan applications created. Performers applications created. Performers Parallala Performers Performers Per |                               |
| There currently area't any Formula Grant applications created. Intere currently area't any Consolidated Plan applications created. Performer any Consolidated Plan applications created. Performer Application Name Patist COLC Continuous Creat-6668 Funded There currently area't any Nen Evident applications created. Assalable Colors Unified Grant Profile Inde Grant Party Childhood Endowment Early Childhood Endowment Early Childhood State Grant                                                                                                    | Submissions due by 12/31/2999 |

# 2 Scroll down to the "Stronger Connections 6424"

| Perkins reVISION Action-6741                                         | Original Application V Final Approve |
|----------------------------------------------------------------------|--------------------------------------|
| on Funded                                                            | View GAN                             |
| There currently aren't any Non Funded applications created.          |                                      |
| Available                                                            |                                      |
| ollections                                                           |                                      |
| There currently aren't any Central Data applications available.      |                                      |
| ormula Grant                                                         |                                      |
| There currently aren't any Formula Grant applications available.     |                                      |
| There currently aren't any Consolidated Plan applications available. |                                      |
| ompetitive Grant                                                     |                                      |
| Stronger Connections 6424                                            | Submissions                          |
| TITLE I-SFI COMP 6212                                                |                                      |
| on Funded                                                            |                                      |
| There currently aren't any Non Funded applications available.        |                                      |
| ESThost user ID: nu2008                                              |                                      |
| 51102 d361 151 H02000                                                |                                      |
| -                                                                    |                                      |
|                                                                      |                                      |
|                                                                      | For additional info                  |
|                                                                      | For additional into                  |
|                                                                      |                                      |
|                                                                      |                                      |
| 3 Click create                                                       |                                      |
| 3 Click create Open Amend Payments                                   | Review Summary Delete Application    |
|                                                                      | Review Summary Delete Application    |
|                                                                      | Review Summary Delete Application    |
|                                                                      | Review Summary Delete Application    |
|                                                                      | Review Summary Delete Application    |
|                                                                      | Review Summary Delete Application    |
|                                                                      | Review Summary Delete Application    |
|                                                                      | Review Summary Delete Application    |
|                                                                      | Review Summary Delete Application    |
|                                                                      |                                      |
|                                                                      | Ceate                                |
|                                                                      | Ceate                                |
|                                                                      | Ceate                                |
|                                                                      | Ceate                                |
|                                                                      |                                      |
|                                                                      | Create                               |
|                                                                      | Ceate                                |
|                                                                      | Create                               |
|                                                                      | Create                               |

**4** The opening page is an overview of the grant. This will explain the funding period and the purpose of this grant. You do not need to do anything on this page.

| Applicant:<br>Application:<br>Cycle: | 2022-2           | -0001-11 COLUMBUS PUBLIC S4<br>1023 Stronger Connections 6424<br>I Application | Contraction (1997)                                                                          |                            | (t)                     |
|--------------------------------------|------------------|--------------------------------------------------------------------------------|---------------------------------------------------------------------------------------------|----------------------------|-------------------------|
| Overview                             | Allocations      | Contact<br>Information                                                         | Needs<br>Assessment                                                                         | Program<br>Objectives      | Justification           |
| Stronger Connection                  | Grant - Overview |                                                                                |                                                                                             |                            |                         |
| Programs:                            | Stronger Conn    | ections Grant                                                                  |                                                                                             |                            |                         |
| Funding:                             | CFDA-84.424F     |                                                                                |                                                                                             |                            |                         |
| Funding Period:                      |                  |                                                                                | 0/2025 plus one year Tid<br>funds must be obligated/en                                      |                            | eptember 30, 2026       |
| Purpose:                             | State educatio   | nal agencies (SEA's) to pro                                                    | nited States signed into law<br>vide students with safer and<br>v and successful implementa | healthier learning environ | nments. Nebraska was aw |
|                                      |                  |                                                                                | provide funding for Nebraska<br>ment trauma-responsive ap                                   |                            |                         |

The allocations page will be blank until the funds have been awarded. Once awarded, the amount you received will appear here. There is nothing to do on this page.

5

|                                        |             |                                                                           |                     |                       | DEP           |
|----------------------------------------|-------------|---------------------------------------------------------------------------|---------------------|-----------------------|---------------|
| Applicant:<br>Application:<br>Cycle:   | 2022-2      | 0001-11 COLUMBUS PUBLIC S<br>223 Stronger Connections 6424<br>Application |                     |                       |               |
| Overview                               | Allocations | Contact<br>Information                                                    | Needs<br>Assessment | Program<br>Objectives | Justification |
| Allocations<br>Grant Award Notificatio | Di          |                                                                           |                     |                       |               |
| Current Year Funds                     |             |                                                                           |                     |                       |               |
| Allocation<br>ReAllocated (+)          |             |                                                                           |                     |                       |               |
| Released (-)                           |             |                                                                           |                     |                       |               |
| Total Current Year Fu                  | inds        |                                                                           |                     |                       |               |
| Prior Year(s) Funds                    |             |                                                                           |                     |                       |               |
| Carryover (+)                          |             |                                                                           |                     |                       |               |
| ReAllocated (+)                        |             |                                                                           |                     |                       |               |
| Released (-)                           |             |                                                                           |                     |                       |               |
| Total Prior Year(s) Fi                 | inds        |                                                                           |                     |                       |               |

6 Contact information feeds directly from the Unified Grant Profile (UGP). If any changes or updates are needed, an amendment to the UGP must be done. Any communications from NDE will go to the person(s) listed here.

| pplicant:<br>pplication:<br>ycle: | 2022-3              | 1-0001-11 COLUMBUS PUBLIC 50<br>2023 Stronger Connections 6424<br>al Application | 1000000000              |                         |                                        |
|-----------------------------------|---------------------|----------------------------------------------------------------------------------|-------------------------|-------------------------|----------------------------------------|
| Overview                          | Allocations         | Contact<br>Information                                                           | Needs<br>Assessment     | Program<br>Objectives   | Justification                          |
| Stronger Connections              | Grant - Contact Inf | ormation                                                                         |                         |                         |                                        |
|                                   |                     |                                                                                  | By signing th           | e Assurances page the a | applicant confirms that                |
| Authorized Represent              | ative (NDE consider | s the Superintendent to                                                          | be the Authorized Repre | sentative). (Authorized | Representative conta                   |
| First Name                        |                     |                                                                                  |                         |                         |                                        |
|                                   |                     |                                                                                  |                         |                         |                                        |
| Last Name                         |                     |                                                                                  |                         |                         | Extension                              |
| Last Name<br>Phone                |                     |                                                                                  |                         |                         | 11//////////////////////////////////// |
| Phone                             |                     |                                                                                  |                         |                         |                                        |
|                                   |                     |                                                                                  |                         |                         |                                        |

Needs Assessment tab: Here you will answer the following questions. All questions must be answered.

7

| pplication:<br>ycle:                                                                                                    | 2022-2                                                                                                    | -0001-11 COLUMBUS PUBLIC SC<br>023 Stronger Connections 6424<br>I Application         | Contraction and Contraction of Contraction of Contr |                                                                                                    |               |
|----------------------------------------------------------------------------------------------------|----------------------------------------------------------------------------------------------------|---------------------------------------------------------------------------------------|----------------------------------------------------------------------------------------------------|----------------------------------------------------------------------------------------------------|---------------|
| Overview                                                                                                    | Allocations                                                                                                    | Contact<br>Information                                                                | Needs<br>Assessment                                                                                                    | Program<br>Objectives                                                                                                    | Justification |
| Needs Assessment                                                                                                    |                                                                                                    |                                                                                       |                                                                                                    | and the second second sec |               |
| (0 of 2500 maxin                                                                                                    | num characters used)                                                                                                    |                                                                                       |                                                                                                    |                                                                                                    |               |
|                                                                                                    | ovide the following data in                                                                                                    | 1997) 1979) N.S.S.S.S.S.S.S.S.S.S.S.S.S.S.S.S.S.S.S                                   | Year as of January 1, 202                                                                                                    | 3. %                                                                                                    |               |
| A. Percent of Po<br>3. The LEA must pro                                                                                                    | overty in the District for                                                                                                    | the 2022-2023 School the last three years (20-2)                                      | Year as of January 1, 202<br>1, 21-22, or 22-23) the Dist<br>apply to the district, indica                                                                                                    | rict has had one or more                                                                                                    |               |
| A. Percent of Percent of Percento | overty in the District for                                                                                                    | the 2022-2023 School the last three years (20-2)                                      | 1, 21-22, or 22-23) the Dist                                                                                                    | rict has had one or more                                                                                                    |               |
| A. Percent of Percent of Percento | overty in the District for<br>ovide data to show that in<br>er student counts. In the b                                        | the 2022-2023 School the last three years (20-2)                                      | 1, 21-22, or 22-23) the Dist                                                                                                    | rict has had one or more                                                                                                    |               |
| A. Percent of Po<br>3. The LEA must pro-<br>homeless or fost<br>A rece<br>High n                                                                                                    | overty in the District for<br>ovide data to show that in<br>er student counts. In the b<br>nt disaster                         | the 2022-2023 School the last three years (20-2)                                      | 1, 21-22, or 22-23) the Dist                                                                                                    | rict has had one or more                                                                                                    |               |
| A. Percent of Per<br>3. The LEA must pri-<br>homeless or fost<br>A rece<br>High n<br>Chroni                                                                                                    | overty in the District for<br>ovide data to show that in<br>er student counts. In the b<br>nt disaster<br>nental health issues | r the 2022-2023 School 1<br>the last three years (20-2:<br>poxes below check any that | 1, 21-22, or 22-23) the Dist                                                                                                    | rict has had one or more                                                                                                    |               |

Describe how the LEA engaged stakeholders in meaningful consultation regarding the safety and health of the students at the local level.

| Overview                                      | Autocautoris                                     | Information                                                                                 | Assessment                     | Objectives | Jusuitauon |
|-----------------------------------------------|--------------------------------------------------|---------------------------------------------------------------------------------------------|--------------------------------|------------|------------|
| leeds Assessment                              | 20                                               |                                                                                             |                                |            |            |
| organizations, and sta<br>engaged, and outcom | akeholders representi<br>les of the consultation | s in meaningful consultation<br>ng the interests of children<br>1. Answers must be detailed | with disabilities, English lea |            |            |
| (0 of 2500 maximum                            | characters used)                                 |                                                                                             |                                |            |            |
|                                               |                                                  |                                                                                             |                                |            |            |
|                                               |                                                  |                                                                                             |                                |            |            |
|                                               |                                                  | 2000000200000                                                                               |                                |            |            |
| . The LEA must provide                        |                                                  |                                                                                             |                                | 23.        |            |
|                                               |                                                  | r the 2022-2023 School \                                                                    |                                |            |            |
|                                               |                                                  | the last three years (20-21<br>boxes below check any that                                   |                                |            |            |
| A recent d                                    | saster                                           |                                                                                             |                                |            |            |
| High ment                                     | al health issues                                 |                                                                                             |                                |            |            |
| Chronic ab                                    | senteeism                                        |                                                                                             |                                |            |            |
| Expulsion i                                   | ssues due to bullying                            | or harassment                                                                               |                                |            |            |
| 🗌 High comn                                   | nunity violence                                  |                                                                                             |                                |            |            |
| 🗌 High schoo                                  | l violence rates                                 |                                                                                             |                                |            |            |
| 🗌 High home                                   | less or foster student                           | counts                                                                                      |                                |            |            |
|                                               |                                                  |                                                                                             |                                |            |            |
|                                               |                                                  |                                                                                             |                                |            |            |

9

Report the Percent of Poverty in the District for the 2022-2023 School Year as of January 1, 2023.

| Allocations                                      | Information                 | Assessment                                                    | Objectives | Justification | Budget   |
|--------------------------------------------------|-----------------------------|---------------------------------------------------------------|------------|---------------|----------|
| stakeholders representin                         | g the interests of children | n regarding the safety and<br>with disabilities, English lea  |            |               |          |
| omes of the consultation.<br>im characters used) | Answers must be detailed    |                                                               |            |               |          |
|                                                  |                             |                                                               |            |               |          |
|                                                  |                             |                                                               |            |               |          |
|                                                  |                             |                                                               |            |               |          |
| ide the following data info                      | ormation:                   |                                                               |            |               |          |
| erty in the District for                         | the 2022-2023 School \      | rear as of January 1, 202                                     | 3. 96      |               |          |
|                                                  |                             | l, 21-22, or 22-23) the Dist<br>apply to the district, indica |            |               |          |
| : disaster                                       |                             |                                                               |            |               |          |
| intal health issues                              |                             |                                                               |            |               |          |
| absenteeism                                      |                             |                                                               |            |               |          |
| n issues due to bullying o                       | or harassment               |                                                               |            |               |          |
| mmunity violence                                 |                             |                                                               |            |               |          |
| nool violence rates                              |                             |                                                               |            |               |          |
| meless or foster student of                      | counts                      |                                                               |            |               |          |
|                                                  |                             |                                                               |            |               | Save Pag |
|                                                  |                             |                                                               |            |               |          |

5

### 8

The district must provide data to show that in the last three years they have had challenges. Select the area that applies to your district. Then provide data. An example could be.... In the last three years our schools chronic absenteeism has risen from a rate of 3% to 33%.

| 3. The I<br>high | homeless or foster student counts. In the boxes below check any that apply to the district, indicate in the textbox what data you have to support A recent disaster |
|------------------|----------------------------------------------------------------------------------------------------|
|                  | High mental health issues                                                                                                    |
|                  | Chronic absenteeism<br>(0 of 5000 maximum characters used)                                                                                                    |
|                  | Expulsion issues due to bullying or harassment                                                                                                    |
|                  | High community violence                                                                                                    |
| 6                | High school violence rates                                                                                                    |
|                  | High homeless or foster student counts                                                                                                    |
|                  |                                                                                                    |
|                  |                                                                                                    |
| TESThost         | user ID: nu2008                                                                                                    |
| TESThost         | user ID: nu2008<br>For additional inform                                                                                                    |
| TESThost         |                                                                                                    |

| high home | ust provide data to show that in the last three years (20-21, 21-22, or 22-23) the District has had one or more challenges. Challenges woul<br>less or foster student counts. In the boxes below check any that apply to the district, indicate in the textbox what data you have to support<br>A recent disaster |
|-----------|----------------------------------------------------------------------------------------------------|
| _         | High mental health issues                                                                                                    |
|           | Chronic absenteeism<br>(0 of 5000 maximum characters used)                                                                                                    |
| П         | Expulsion issues due to bullving or harassment                                                                                                    |
| 0.000     | High community violence                                                                                                    |
| _         | High school violence rates                                                                                                    |
|           | High homeless or foster student counts<br>(0 of 5000 maximum characters used)                                                                                                    |
| TE        | ID: nu2008                                                                                                    |
|           |                                                                                                    |

### Save page.

| strict has had one or more challenges. Challenges would be; a recent disaster, high mental health issues, chronic absenteeism, expulsion issues due to bully<br>indicate in the textbox what data you have to support that, include the relevant data, and summarize the need based on these data points. |
|----------------------------------------------------------------------------------------------------|
|                                                                                                    |
|                                                                                                    |
|                                                                                                    |
|                                                                                                    |
| Save Page                                                                                                    |
|                                                                                                    |

| <b>13</b> c      | lick "Program (                                                          | Objectives"                                                   |                                         |               |        |          |
|------------------|--------------------------------------------------------------------------|---------------------------------------------------------------|-----------------------------------------|---------------|--------|----------|
|                  |                                                                          |                                                               |                                         |               | JFP    | S R      |
|                  |                                                                          |                                                               |                                         |               | EPARTM |          |
| 2022-203         | 2001-11 COLUMBUS PUBLIC S<br>23 Stronger Connections 6424<br>Application |                                                               |                                         |               |        |          |
| ations           | Contact                                                                  | Needs                                                         | Program                                 | Justification | Budget | GEPA     |
|                  | Information                                                              | Assessment                                                    | Objectives                              | Justineuton   | Conger | Informat |
| ers representing |                                                                          | on regarding the safety and<br>with disabilities, English lea |                                         |               |        |          |
| ters used)       |                                                                          | etanea.                                                       |                                         |               |        |          |
|                  |                                                                          |                                                               |                                         |               |        |          |
| lowing data info |                                                                          | Year as of January 1, 202                                     | 23. 55 %                                |               |        |          |
| ie District for  | uie 2022-2025 School                                                     | rear as or sanuary 1, 202                                     | <b>c3</b> , <b>[3</b> 3 ] <sup>70</sup> |               |        |          |

**14** This tab is where you will describe the action plan your district has for the grant. Be as specific as possible.

| ontact Needs                        | Deserves                                                                          |                                                                                  |
|-------------------------------------|-----------------------------------------------------------------------------------|----------------------------------------------------------------------------------|
| rmation Assessment                  | Program<br>Objectives                                                             | Justification                                                                    |
|                                     |                                                                                   |                                                                                  |
| support the Action Plan as outlined | in question =1.                                                                   |                                                                                  |
|                                     |                                                                                   |                                                                                  |
| racters used)                       | racters used)<br>of how funds will be used to support the Action Plan as outlined | of how funds will be used to support the Action Plan as outlined in question =1. |

### Explain how the funds will be used.

| . Action Plan: Desc               | ribe in detail how funds fro                          | om the Stronger Connectio           | ns Grant will support safe  | and healthy student outc  | omes. Be clear and detail |
|-----------------------------------|-------------------------------------------------------|-------------------------------------|-----------------------------|---------------------------|---------------------------|
|                                   | imum characters used)                                 | en en en en en en ander en en en en |                             |                           |                           |
| Describe Action                   | plan                                                  |                                     |                             |                           |                           |
|                                   |                                                       |                                     |                             |                           |                           |
|                                   |                                                       |                                     |                             |                           |                           |
| L                                 |                                                       |                                     |                             |                           |                           |
| Provide a brief su                | immary of how funds will b                            | e used to support the Acti          | on Plan as outlined in ques | ition =1.                 |                           |
| 10 .10000                         |                                                       |                                     |                             |                           |                           |
| to or 2500 maxin                  | num characters used)                                  |                                     |                             |                           |                           |
| CO of 2500 maxin                  | num characters used)                                  |                                     |                             |                           |                           |
|                                   | num characters used)                                  |                                     |                             |                           |                           |
|                                   | num characters used)                                  |                                     |                             |                           |                           |
| $\bigcirc$                        |                                                       |                                     |                             |                           |                           |
| 2a. If funds are                  | not avaialbe for the entire a                         | amount requested, prioritz          | e the items listed in answe | er #2. Be very detailed a | and specific. Example: #  |
| 2a. If funds are                  |                                                       | amount requested, prioritz          | e the items listed in answe | er #2. Be very detailed a | and specific. Example: #  |
| 2a. If funds are                  | not avaialbe for the entire a                         | amount requested, prioritz          | e the items listed in answe | er #2. Be very detailed a | and specific. Example: #  |
| 2a. If funds are                  | not avaialbe for the entire a                         | amount requested, prioritz          | e the items listed in answe | er #2. Be very detailed a | and specific. Example: #  |
| 2a. If funds are                  | not avaialbe for the entire a                         | amount requested, prioritz          | e the items listed in answe | er #2. Be very detailed a | and specific. Example: #  |
| 2a. If funds are (0 of 2500 maxin | not avaialbe for the entire a<br>num characters used) |                                     |                             |                           |                           |
| 2a. If funds are (0 of 2500 maxin | not avaialbe for the entire a                         |                                     |                             |                           |                           |

16 Question 2a is what will feed to the budget page. It is likely districts will NOT be awarded what is asked for. It is imperative to prioritize what is the most needed.

| Describe Action plan                                                                                                    |
|----------------------------------------------------------------------------------------------------|
| Provide a brief summary of how funds will be used to support the Action Plan as outlined in question #1.<br>(30 of 2500 maximum characters used)                                            |
| We will support the plan by                                                                                                    |
| 2a. If funds are not avaialbe for the entire amount requested, prioritze the items listed in answer #2. Be very detailed and specific. Example: #1 n<br>(0 of 2500 maximum characters used) |
| Describe the rationale behind selecting this program(s) including the match to the needs assessment and the stakeholder feedback.<br>(0 of 2500 maximum characters used)                    |
| Describe the group of students that will be most impacted by this program(s) and how the district will measure/evaluate the effectiveness of the prog                                       |

| We will support to                    | ian by                                                                                                    |         |
|---------------------------------------|----------------------------------------------------------------------------------------------------|---------|
|                                       | avaialbe for the entire amount requested, prioritze the items listed in answer #2. Be very detailed and specific. Example<br>n characters used) | e: #1   |
| The most importe                      | hin is it is estimated to cost                                                                                                    |         |
| Describe the ratio                    | e behind selecting this program(s) including the match to the needs assessment and the stakeholder feedback.<br>characters used)                |         |
| Describe the grou<br>(0 of 2500 maxim | students that will be most impacted by this program(s) and how the district will measure/evaluate the effectiveness of<br>characters used)      | the pro |
|                                       | or implementation of the program(s) at the district/building level?                                                                             |         |

|                       | f funds are not avaiable for the entire amount requested, prioritze the items listed in answer #2. Be very detailed and specific. Example: +                                                                                                    |
|-----------------------|----------------------------------------------------------------------------------------------------|
|                       | For the same not available for the entire amount requested, prioritze the items instea in answer #2. Se very detailed and specific. Example: #<br>( 2500 maximum characters used)                                                                                                    |
| The                   | most important thin is it is estimated to cost                                                                                                    |
|                       | ibe the rationale behind selecting this program(s) including the match to the needs assessment and the stakeholder feedback.                                                                                                    |
|                       |                                                                                                    |
| _                     | f 2500 maximum characters used)<br>hose this because                                                                                                    |
| We                    | hose this because                                                                                                    |
| We                    |                                                                                                    |
| We                    | hose this because<br>ibe the group of students that will be most impacted by this program(s) and how the district will measure/evaluate the effectiveness of the p                                                                                                    |
| We<br>6. Desc<br>(0 o | hose this because<br>ibe the group of students that will be most impacted by this program(s) and how the district will measure/evaluate the effectiveness of the p                                                                                                    |
| We<br>6. Desc<br>(0 o | hose this because<br>ibe the group of students that will be most impacted by this program(s) and how the district will measure/evaluate the effectiveness of the<br>2500 maximum characters used)<br>is the timeline for implementation of the program(s) at the district/building level? |

19 Explain the timeline for the plan

 (24 of 2500 maximum characters used)

 We chose this because...

 4. Describe the group of students that will be most impacted by this program(s) and how the district will measure/evaluate the effectiveness of the program (59 of 2500 maximum characters used)

 What is the timeline for implementation of the program(s) at the district/building level? (0 of 1000 maximum characters used)

 How will the district sustain this program(s) after the grant period ends? (0 of 2500 maximum characters used)

The group of students that will be most impacted will be...

7. At what level of evidence are the specific intervention(s) or strategy(ies) to address safe and healthy students? Select a level and then give a brief des

Tier 2: Moderate Evidence

20 Explain how the district will sustain the plan once the grant funds are no longer available.

| (19 of 1000 maximum charac               | mentation of the program(s) at the district/building level?                                                                |
|------------------------------------------|----------------------------------------------------------------------------------------------------|
| The timeline is                          |                                                                                                    |
| How will the district sustain th         | is program(s) after the grant period ends?                                                                                 |
| (0 of 2500 maximum characte              | rs used)                                                                                                    |
| At what level of evidence are            | the specific intervention(s) or strategy(ies) to address safe and healthy students? Select a level and then give a brief d |
| <ul> <li>Tier 1: Stronger Evi</li> </ul> |                                                                                                    |
| O Tier 2: Moderate Ev                    | idence                                                                                                    |
| O Tier 3: Promising En                   | vidence                                                                                                    |
| O Tier 4: Demonstrate                    | is a Rationale                                                                                                    |
|                                          | rs used)                                                                                                    |

21 What level does the plan address safe and healthy students? Then give a brief description.

|           | he timeline is                                                                                                    |
|-----------|----------------------------------------------------------------------------------------------------|
|           | ow will the district sustain this program(s) after the grant period ends?                                                                               |
|           | 16 of 2500 maximum characters used)<br>his district will sustain this program by                                                                        |
|           |                                                                                                    |
| L<br>7. ۸ | t what level of evidence are the specific intervention(s) or strategy(ies) to address safe and healthy students? Select a level and then give a brief d |
|           | Tier 1: Stronger Evidence                                                                                                    |
|           | O Tier 2: Moderate Evidence                                                                                                    |
|           | O Trer 3: Promising Evidence                                                                                                    |
|           | O Tier 4: Demonstrates a Rationale                                                                                                    |
| 4         | ) of 2500 maximum characters used)                                                                                                    |
|           |                                                                                                    |
|           |                                                                                                    |
|           |                                                                                                    |
| 1         |                                                                                                    |
| _         |                                                                                                    |
|           |                                                                                                    |
| STH       | ost user ID: nu2008                                                                                                    |
|           |                                                                                                    |

### 22 Save Page

| and healthy students? Select a level and then give a brief description of | why it is at that level.                                      |
|---------------------------------------------------------------------------|---------------------------------------------------------------|
|                                                                           |                                                               |
|                                                                           |                                                               |
|                                                                           |                                                               |
|                                                                           | <u> </u>                                                      |
|                                                                           | Save Page                                                     |
|                                                                           |                                                               |
| 30                                                                        |                                                               |
| For additional information pleas                                          | se contact the Nebraska Department of Education<br>Contact Us |
|                                                                           |                                                               |

# **23** Justification Page : Select which allowable use(s) your action plan falls under.

| Allowable Uses                                                                         |                                                                               |
|----------------------------------------------------------------------------------------|-------------------------------------------------------------------------------|
| All districts must complete the information at the bottom based upon the use of funds. |                                                                               |
| Safe and Healthy Students Allowable Uses  Drug and violence prevention training        | Child sexual abuse awareness and prevention                                   |
| Human trafficking awareness and training                                               | <ul> <li>Coordinate with other schools and community-based service</li> </ul> |
| Preventing bullying and harassment activities and programs                             | Parental involvement activities                                               |
| School-based mental health services                                                    | Re-entry programs                                                             |
| Healthy/Active lifestyle program                                                       | School dropout prevention programs                                            |
| Relationship-building activities and programs                                          | Suicide prevention training                                                   |
| Schoolwide positive behavioral interventions support (PBIS) activities and programs    | 🗧 🗌 Trauma-informed classroom management training and progr                   |
| Violence prevention, crisis management and conflict resolution training                | Reducing use of exclusionary discipline practices and promo                   |
| Building school and community relationships                                            | Other safe and supportive programs or services                                |

### 24 Select all that apply.

| afe and Healthy Students Allowable Uses                                                                                                    |                                                              |
|----------------------------------------------------------------------------------------------------|--------------------------------------------------------------|
| Drug and violence prevention training                                                                                                    | Child sexual abuse awareness and prevention                  |
| Human trafficking awareness and training                                                                                                    | Coordinate with other schools and community-based servic     |
| Preventing bullying and harassment activities and programs                                                                                                    | Parental involvement activities                              |
| School-based mental health services                                                                                                    | Re-entry programs                                            |
| Healthy/Active lifestyle program                                                                                                    | School dropout prevention programs                           |
| Relationship-building activities and programs                                                                                                    | Suicide prevention training                                  |
| Schoolwide positive behavioral interventions support (PBIS) activities and prog                                                                                                    | rams 🔲 Trauma-informed classroom management training and pro |
| Violence prevention, crisis management and conflict resolution training                                                                                                    | Reducing use of exclusionary discipline practices and prom   |
| Building school and community relationships<br>Social/Emotional Learning                                                                                                    | Other safe and supportive programs or services               |
| er ID: nu2008                                                                                                    |                                                              |
|                                                                                                    |                                                              |
|                                                                                                    | AENT OF EDUCATION                                            |
| to be corrected to pass the consistency check):                                                                                                    | GEPA Assurances Amen<br>Information Desc                     |
| to be corrected to pass the consistency check):<br>eds Program<br>Objectives Justification<br>Aucorable<br>Uses                                                                                        | GEPA Assurances Desc<br>Information Desc                     |
| DEPARTN           o be corrected to pass the consistency check): <u>Manual Market Structures</u> <u>Manual Market Structures</u> <u>Depart Name</u> <u>Child sexual abuse awareness and prevention</u> | GEPA Assurances Amer<br>Information Desc                     |
| o be corrected to pass the consistency check):                                                                                                    | GEPA Assurances Amer<br>Information Desc                     |

#### 26 here is only one function code - safe and healthy. Allocate funds where needed.

| Paid to Date Amounts                               | 100 - 5                     | 100 - Salaries      |                           | loyee Benefits              | 300 |
|----------------------------------------------------|-----------------------------|---------------------|---------------------------|-----------------------------|-----|
|                                                    | 6                           | 0                   |                           | \$0                         |     |
| Current Budgeted Amounts by Object Code            | 9                           | 0                   |                           | \$0                         | 3   |
| Total Allocation Available for Budgeting \$0       |                             |                     |                           |                             |     |
| If the District is budgeting funds for salaries, t | funds must also be equitabl | y allocated for emp | ployee ben <mark>e</mark> | fits.                       |     |
| The most important thin is it is estimated to cos  | t                           | 1                   |                           | 200 0 (                     |     |
| Function Code                                      | 100 - Salaries              | 200 - Employee      | e Benefits                | 300 - Profes<br>Technical S |     |
| 01-Safe and Healthy                                | 0                           | 0                   |                           | 0                           |     |
|                                                    | 0                           | 0                   |                           | 0                           |     |
|                                                    | 0                           | 0                   |                           | 0                           |     |
| Sub Total                                          | \$0                         | \$0                 |                           | \$0                         |     |
| Create Additional Entries                          |                             |                     |                           |                             |     |
| ** TOTALS **                                       | \$0                         | \$0                 |                           | \$0                         | 12  |
| Determining Maximum Indirect Cost allowed          |                             |                     |                           |                             |     |
| (A) Total Allocation Available for Budgeting       |                             |                     | \$0                       |                             |     |
| (B) Capital Assets Costs                           |                             |                     | \$0                       |                             |     |
| (C) Allowable Direct Costs (A-B)                   |                             |                     | \$0                       |                             |     |
| (D) Indirect Cost Rate %                           |                             |                     | 3.3627                    |                             |     |

27 Calculate and save page.

| Orgina Applica                                                                                   | rge Connectors India - 80-<br>90                                                                                                    |                                         |                                            |                                                                     |                                                                                                    |                      |                                          | Storige<br>Click in B |
|--------------------------------------------------------------------------------------------------|----------------------------------------------------------------------------------------------------|-----------------------------------------|--------------------------------------------|---------------------------------------------------------------------|----------------------------------------------------------------------------------------------------|----------------------|------------------------------------------|-----------------------|
| Allocations                                                                                      | Contact Needs                                                                                                    | nt Dispara                              | Latification                               | butet Defenden                                                      | Assessors                                                                                                    | Amendment            | Submit Application                       | Page_Lock<br>Cardoul  |
| Rudiet<br>Detail                                                                                 |                                                                                                    |                                         |                                            | Budget<br>Suttomer                                                  | 199 - 1997 - 1997 - 1997 - 1997 - 1997 - 1997 - 1997 - 1997 - 1997 - 1997 - 1997 - 1997 - 1997 - 1997 - 1997 -                                                                                                    |                      | Capital<br>Asiets                        | 22 15122              |
|                                                                                                  |                                                                                                    |                                         |                                            | 1-27-11                                                             |                                                                                                    |                      |                                          |                       |
| UDGET BREAKDOWN (Use whole b                                                                     | olars only. Onit Decimal Paces, e.g.                                                                                                    | , 1534)                                 |                                            |                                                                     |                                                                                                    |                      |                                          |                       |
| Code summary displays amoun                                                                      |                                                                                                    |                                         |                                            | t request(s) submitted but not approv                               | ed. Do not reduce any Objection of the second second secon |                      |                                          |                       |
| enta .                                                                                           | 300 - 5                                                                                                    | (1) (1) (1) (1) (1) (1) (1) (1) (1) (1) |                                            | - Professional & recrimical Services                                | Services                                                                                                    | 600 + Suppliers      | 700 - Capital Asi                        | eta                   |
| Amounts by Object Code                                                                           |                                                                                                    |                                         | 90<br>90                                   | 10                                                                  | 93                                                                                                    | 10                   | 10                                       |                       |
| Function Code                                                                                    | 500 - Salaries                                                                                                    | 200 - Employee Benef                    | ts 300 - Professional<br>Technical Service | <ul> <li>400/500/800 - Other</li> <li>Parchased Services</li> </ul> | 600 - Supplies                                                                                                    | 700 - Capital Assets | Tutal MorengerConnections-<br>6424 Funds | Delete Row            |
| v                                                                                                | (0                                                                                                    | 0                                       | 6                                          | (0                                                                  | 19000                                                                                                    | 2                    | 10                                       | 0                     |
|                                                                                                  | 0                                                                                                    | 0                                       | 0                                          | 0                                                                   | 0                                                                                                    | 0                    | 12                                       |                       |
| ¥                                                                                                | 1. The second second se |                                         |                                            |                                                                     |                                                                                                    | 3                    | 40                                       | 0                     |
| •                                                                                                | (e                                                                                                    | 0                                       | 0                                          | 0                                                                   | 9                                                                                                    |                      |                                          |                       |
| v<br>v<br>Rub Total                                                                              |                                                                                                    | 0<br> 40                                | 0                                          | 0                                                                   | 80                                                                                                    | 60                   | 44                                       |                       |
| w<br>Rode Tailed                                                                                 | (e                                                                                                    |                                         | Training and the second second             | Vici-                                                               | 17                                                                                                    |                      |                                          |                       |
| ¥                                                                                                | (e                                                                                                    |                                         | Training and the second second             | Vici-                                                               | 17                                                                                                    |                      |                                          |                       |
| v<br>Sub Tatal                                                                                   | 0                                                                                                    | 4                                       | 12                                         | 10                                                                  | 10                                                                                                    | 80                   | 40                                       |                       |
| V Sub Tatal                                                                                      | 0                                                                                                    | 90<br>90                                | ja                                         | 10                                                                  | 10                                                                                                    | 80                   | 40                                       | (7) Total budget      |
| Torrais ** ** Torrais ** ** Torrais ** ** torrais torrais ** ** ** ** ** ** ** ** ** ** ** ** ** | 0                                                                                                    | 90                                      | 10 100                                     | 10                                                                  | 10                                                                                                    | 80                   | 40                                       | (G) Budgeted Indi     |
| V<br>Sub-Tatal                                                                                   | 0                                                                                                    | 90                                      | ja                                         | 10                                                                  | 10                                                                                                    | 80                   | 40                                       |                       |

|                                                                                                    | needed to be uploa                                                                                                    |                                                                                                    | WIT HOW BE ON                                                                                                    | an rederar gra                                                                     | nts. No forms            | s are       |
|----------------------------------------------------------------------------------------------------|----------------------------------------------------------------------------------------------------|----------------------------------------------------------------------------------------------------|----------------------------------------------------------------------------------------------------|------------------------------------------------------------------------------------|--------------------------|-------------|
|                                                                                                    |                                                                                                    |                                                                                                    |                                                                                                    |                                                                                    |                          |             |
| Program<br>Objectives                                                                                                    | Justification                                                                                                    | <u>Budget</u><br>Budget<br>Summary                                                                                                    | GEPA                                                                                                    | Assurances                                                                         | Amendment<br>Description | Sub         |
| submission i                                                                                                    | instructions contained within the do                                                                                                    | cument:                                                                                                    |                                                                                                    |                                                                                    |                          |             |
| ninistrator n<br>. <u>00v</u>                                                                                                    | nust be uploaded to this page once                                                                                                    | complete.                                                                                                    |                                                                                                    |                                                                                    |                          |             |
| lowing:                                                                                                    |                                                                                                    |                                                                                                    |                                                                                                    |                                                                                    |                          |             |
|                                                                                                    |                                                                                                    |                                                                                                    |                                                                                                    |                                                                                    |                          |             |
|                                                                                                    |                                                                                                    |                                                                                                    |                                                                                                    |                                                                                    |                          |             |
|                                                                                                    |                                                                                                    |                                                                                                    |                                                                                                    |                                                                                    |                          |             |
| 29                                                                                                    | Click the links for m                                                                                                    | ore information.                                                                                                    |                                                                                                    |                                                                                    |                          |             |
| 29                                                                                                    | Click the links for m                                                                                                    | ore information.                                                                                                    |                                                                                                    |                                                                                    |                          | DEP         |
| 29<br>Applicant:<br>Application:<br>Cycle:                                                                                                    | 07-07<br>2022-                                                                                                    | ore information.<br>1-0001-11 COLUMBUS PUBLIC SC<br>2023 Stronger Connections 6424<br>el Application                                                                                                    | HOOLS                                                                                                    |                                                                                    |                          | DEP         |
| Applicant:<br>Application:                                                                                                    | 07-07<br>2022-<br>Origin                                                                                                    | 1-0001-11 COLUMBUS PUBLIC SC<br>2023 Stronger Connections 6424<br>al Application<br>Contact<br>Information                                                                                                    | HOOLS                                                                                                    | Program<br>Objectives                                                              | Justification            | DEP         |
| Applicant:<br>Application:<br>Cycle:<br>Overv                                                                                                    | 07-07<br>2022-<br>Origin<br>iew Allocations                                                                                                    | 1-0001-11 COLUMBUS PUBLIC So<br>2023 Stronger Connections 6424<br>al Application<br>Contact<br>Information<br>Budget<br>Detail                                                                                                    | HOOLS<br>- 00-<br>Needs<br>Assessment                                                                                                    |                                                                                    | Justification            | DEP         |
| Applicant:<br>Application:<br>Cycle:<br>Overv<br>American<br>Budgetee                                                                                                    | 07-07<br>2022-<br>Origin<br>iew Allocations<br>Recovery Plan - Homeless Child<br>I in Object Code 700                                                                                                    | 1-0001-11 COLUMBUS PUBLIC SO<br>2023 Stronger Connections 6424<br>al Application<br>Contact<br>Information<br>Budget<br>Detail<br>dren and Youth Grant - Ca                                                                                                    | HOOLS<br>- 00-<br>Needs<br>Assessment                                                                                                    | Objectives                                                                         |                          |             |
| Applicant:<br>Application:<br>Cycle:<br>Overv<br>American<br>Budgetec<br>Prior writt<br><u>Capital Ex</u>                                                                                                    | 07-07<br>2022-<br>Origin<br>iew Allocations<br>Recovery Plan - Homeless Child<br>I in Object Code 700<br>en approval is needed for any capt<br>penditure Request for Approval Fon                                                                                                    | 1-0001-11 COLUMBUS PUBLIC SC<br>2023 Stronger Connections 6424<br>al Application<br>Contact<br>Information<br>Budget<br>Detail<br>dren and Youth Grant - Ca<br>al assets purchases. Comple                                                                                                    | HOOLS<br>- 00-<br><u>Needs</u><br>Assessment<br><b>opital Assets</b><br>te the form below, follow                                                                                                    | Objectives                                                                         | uctions contained withi  | in the doci |
| Applicant:<br>Application:<br>Cycle:<br>Overv<br>American<br>Budgeted<br>Prior writt<br>Capital Ex<br>A PDF of t                                                                                                    | 07-07<br>2022-<br>Origin<br>iew Allocations<br>Recovery Plan - Homeless Child<br>in Object Code 700<br>en approval is needed for any capit                                                                                                    | 1-0001-11 COLUMBUS PUBLIC SC<br>2023 Stronger Connections 6424<br>Application<br>Contact<br>Information<br>Budget<br>Detail<br>dren and Youth Grant - Ca<br>a assets purchases. Comple                                                                                                    | HOOLS<br>- 00-<br>Needs<br>Assessment<br>apital Assets<br>te the form below, follow<br>oproved by the NDE Prog                                                                                                  | Objectives<br>ving the submission instr<br>gram Administrator must                 | uctions contained withi  | in the doci |
| Applicant:<br>Application:<br>Cycle:<br>Overv<br>American<br>Budgeted<br>Prior writt<br>Capital Ex<br>A PDF of t<br>Contact fo<br>Resource:                                                                               | 07-07<br>2022-<br>Origin<br>iew Allocations<br>Recovery Plan - Homeless Child<br>In Object Code 700<br>en approval is needed for any capit<br>penditure Request for Approval For<br>he pre-approval form(s) completed<br>r question/concerns: Tom Goeschel                                                                                                    | 1-0001-11 COLUMBUS PUBLIC SC<br>2023 Stronger Connections 6424<br>Application<br>Contact<br>Information<br>Budget<br>Detail<br>dren and Youth Grant - Co<br>a assets purchases. Comple<br>Dy the school district and ap<br>, Director of Grants Complia                                                                                                    | HOOLS<br>- 00-<br>Needs<br>Assessment<br>apital Assets<br>te the form below, follow<br>oproved by the NDE Prog                                                                                                  | Objectives<br>ving the submission instr<br>gram Administrator must                 | uctions contained withi  | in the doci |
| Applicant:<br>Application:<br>Cycle:<br>Overv<br>American<br>Budgeted<br>Prior writt<br>Capital Ex<br>A PDF of t<br>Contact fo<br>Resource:<br>Job Aid –<br>Definition                                                    | 07-07<br>2022-<br>Origin<br>New Allocations<br>Recovery Plan - Homeless Child<br>In Object Code 700<br>en approval is needed for any capit<br>penditure Request for Approval For<br>he pre-approval form(s) completed<br>r question/concerns: Tom Goeschel<br>Construction Projects with Federal F<br>of Equipment: is any instrument, m                                                                                                    | 1-0001-11 COLUMBUS PUBLIC SC<br>2023 Stronger Connections 6424<br>al Application<br>Contact<br>Information<br>Budget<br>Detail<br>dren and Youth Grant - Ca<br>al assets purchases. Comple<br>by the school district and ap<br>I, Director of Grants Complia<br>Funds<br>machine, apparatus or set of                                                                                                    | HOOLS<br>- 00-<br>Needs<br>Assessment<br>apital Assets<br>te the form below, follow<br>oproved by the NDE Prog<br>nce at Tom.Goeschel@r<br>articles that meets ALL                                              | Objectives<br>ving the submission instr<br>gram Administrator must<br>nebraska.gov | uctions contained withi  | in the doci |
| Applicant:<br>Application:<br>Cycle:<br>Overv<br>American<br>Budgeted<br>Prior writt<br>Capital Ex<br>A PDF of t<br>Contact fo<br>Resource:<br>Job Aid –<br>Definition<br>a. Un                                           | 07-07<br>2022-<br>Origin<br>iew Allocations<br>I Recovery Plan - Homeless Child<br>I in Object Code 700<br>en approval is needed for any capit<br>penditure Request for Approval For<br>he pre-approval form(s) completed<br>r question/concerns: Tom Goeschel<br>Construction Projects with Federal F                                                                                                    | 1-0001-11 COLUMBUS PUBLIC SC<br>2023 Stronger Connections 6424<br>al Application<br>Eudget<br>Detail<br>dren and Youth Grant - Ca<br>al assets purchases. Comple<br>by the school district and ap<br>, Director of Grants Complia<br>Funds<br>machine, apparatus or set of<br>se expected to last longer the                                                                                                    | HOOLS<br>- 00-<br>Needs<br>Assessment<br>apital Assets<br>te the form below, follow<br>proved by the NDE Prog<br>nce at Tom.Goeschel@r<br>articles that meets ALL o<br>an a year,                               | Objectives<br>ving the submission instr<br>gram Administrator must<br>hebraska.gov | uctions contained withi  | in the doci |
| Applicant:<br>Application:<br>Cycle:<br>Overs<br>American<br>Budgetec<br>Prior writt<br>Capital Ex<br>A PDF of t<br>Contact fo<br>Resource:<br>Job Aid –<br>Definition<br>a. Ut<br>b. D.<br>c. Is                         | 07-07<br>2022-<br>Origin<br>iew Allocations<br>Allocations<br>Allocat | 1-0001-11 COLUMBUS PUBLIC SC<br>2023 Stronger Connections 6424<br>al Application<br>Eudget<br>Detail<br>dren and Youth Grant - Co<br>al assets purchases. Comple<br>by the school district and ap<br>by the school district and ap<br>by the school district and ap<br>by the school district and ap<br>content of Grants Complia<br>Funds<br>machine, apparatus or set of<br>the expected to last longer the<br>rication or incorporation into<br>epair the item than to replace                                                                                                    | HOOLS<br>- 00-<br>Needs<br>Assessment<br>apital Assets<br>te the form below, follow<br>proved by the NDE Prog<br>nce at Tom.Goeschel@r<br>articles that meets ALL of<br>an a year,<br>b a different or more con | Objectives<br>ving the submission instr<br>gram Administrator must<br>hebraska.gov | uctions contained withi  | in the doci |
| Applicant:<br>Application:<br>Cycle:<br>Overv<br>American<br>Budgetec<br>Prior writt<br>Capital Ex<br>A PDF of t<br>Contact fo<br>Resource:<br>Job Aid<br>Definition<br>a. Ut<br>b. Definition<br>c. Is<br>d. Re<br>e. Is | 07-07<br>2022-<br>Origin<br>iew Allocations<br>Allocations<br>Allocat | 1-0001-11 COLUMBUS PUBLIC SC<br>2023 Stronger Connections 6424<br>al Application<br>Eudget<br>Detail<br>dren and Youth Grant - Co<br>al assets purchases. Comple<br>by the school district and ap<br>by the school district and ap<br>by the school district and ap<br>by the school district and ap<br>contents<br>by the school district and ap<br>contents<br>contents<br>contents<br>actions<br>actions<br>contents<br>contents<br>conte | HOOLS<br>- 00-<br>Needs<br>Assessment<br>apital Assets<br>te the form below, follow<br>proved by the NDE Prog<br>nce at Tom.Goeschel@r<br>articles that meets ALL of<br>an a year,<br>b a different or more con | Objectives<br>ving the submission instr<br>gram Administrator must<br>hebraska.gov | uctions contained withi  | in the doci |

30 Answer the following questions.

| President's Executive Order 13985                                                                                                 |                                                                                   |
|----------------------------------------------------------------------------------------------------|-----------------------------------------------------------------------------------|
| GEPA Section 427                                                                                                    |                                                                                   |
| J.S. Department of Education Equity Plan                                                                                          |                                                                                   |
| lob Aid - GEPA                                                                                                    |                                                                                   |
| Frequently Asked Questions                                                                                                    |                                                                                   |
|                                                                                                    | 5. Department of Education 30-minute computer based training, <u>Ensuring Equ</u> |
| Please respond to the following requests for information, each text box allow                                                     | s for 2500 characters:                                                            |
| 1. Describe how your entity's existing mission, policies, or commitments e                                                        | insure equitable access to, and equitable participation in, the proposed project  |
| Character Count: (0 of 2500 maximum characters used)                                                                              |                                                                                   |
| 2. Based on your proposed project or activity, what barriers may impede a<br>Character Count: (0 of 2500 maximum characters used) | equitable access and participation of students, educators, or other beneficiaries |
| 3. Based on the barriers identified, what steps will you take to address su                                                       | ch barriers to equitable access and participation in the proposed project or act  |
| Character Count: (0 of 2500 maximum characters used)                                                                              |                                                                                   |
|                                                                                                    |                                                                                   |
|                                                                                                    |                                                                                   |
|                                                                                                    |                                                                                   |
|                                                                                                    |                                                                                   |

### 31 Save page

and participation of students, educators, or other beneficiaries?

sitable access and participation in the proposed project or activity?

riers?

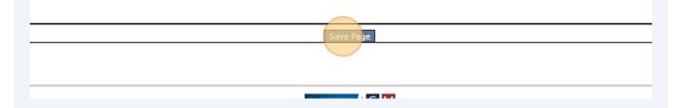

### 32 Click "Assurances"

| Justification Budget                                   | GEPA<br>Information  | Assurances            | Amendment<br>Description | Submit | Application<br>History |
|--------------------------------------------------------|----------------------|-----------------------|--------------------------|--------|------------------------|
|                                                        |                      |                       |                          |        |                        |
| NTS: EQUITY FOR STUDENTS, EDUC                         | ATOPS AND OTHER PRO  | CDAM BENEFICIADIES    |                          |        |                        |
| iram.                                                  |                      | SIGN DENEI ICIARIES   |                          |        |                        |
| TO ADDRESS THIS PROVISION IN C<br>er than individuals: | RDER TO RECEIVE FUND | ING UNDER THIS PROGRA | AM.                      |        |                        |
| er than individuals:                                   |                      |                       |                          |        |                        |
|                                                        |                      |                       |                          |        |                        |
|                                                        |                      |                       |                          |        |                        |
|                                                        |                      |                       |                          |        |                        |

| <b>33</b> D              | istrict will be required to agree to the assurances.                                                                                                    |
|--------------------------|----------------------------------------------------------------------------------------------------|
|                          |                                                                                                    |
| oplicant:<br>oplication: | 07-071-0001-11 COLUMBUS PUBLIC SCHOOLS<br>2022-2023 Stronger Connections 6424 - 00-<br>Original Application                                                                                                    |
| Overview                 | Contact Neede Program                                                                                                    |
|                          | By checking this box and saving the page, the applicant hereby certifies that he/she has read, understood and will comply with the attestal<br>The applicant will administer the Stronger Connections Grant project in accordance with all applicable statutes, regulations, program plans,                                                                                                    |
| 2.                       | The applicant will adopt and use proper methods for administering the Stronger Connections Grant project, including:<br>a) The enforcement of any obligations imposed by law.<br>b) The correction of deficiencies in program operations that are identified through program audits, monitoring, or evaluation; and<br>c) The adoption of written procedures for the receipt and resolution of complaints alleging violations of law in the administration of the |
| 3.                       | The applicant will make reports to the Nebraska Department of Education (NDE) as may be necessary to enable the agency and the staff to                                                                                                    |
| 4.                       | The applicant will give notice of the intent to submit an application to the community and that the application and any waiver request will b                                                                                                    |
| 5.                       | The applicant will administer the program in conformity with the Stevens Amendment.                                                                                                    |
| 6.                       | The applicant will make all equitable access to and equitable participation in the program's activities to be conducted in compliance with ap Discrimination Act of 1975.                                                                                                    |

| 34 Save page |
|--------------|
|--------------|

nity and that the application and any waiver request will be available for public review after submission of the application.

rogram's activities to be conducted in compliance with applicable federal civil rights laws, including Title VI of the Civil Rights Act of 1964, Section 504 of the

julation, the Single Audit Act, and the Gun Free Schools Act of 1994.

eral or state agency.

plicant must disclose in writing any potential conflict of interest to the Nebraska Department of Education (NDE).

tivil rights laws.

eir families, if those students are part of the target population.

be funded under the grant.

rson a dangerous weapon or training in dangerous weapons. A dangerous weapon is defined in section 930(g)(2) of title 18 of the US Code is a weapon, dev

#### on.

nent.

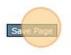

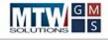

| 35 Clic                                                                                                    | k "Submit"                |                           |        |                        |                                                             |                      |
|----------------------------------------------------------------------------------------------------|---------------------------|---------------------------|--------|------------------------|-------------------------------------------------------------|----------------------|
| 10.20 St 12                                                                                                    |                           |                           |        |                        |                                                             |                      |
|                                                                                                    |                           |                           |        |                        | Stronger Connect<br>Click to Return to G<br>Click to Return | Print<br>MS Access/1 |
| GEPA<br>ormation                                                                                               | Assurances                | Amendment<br>Description  | Submit | Application<br>History | Page_Lock<br>Control                                        | Applicati<br>Print   |
| below, as applicable<br>Issures:                                                                               | a to the program(s) for w | hich funding is requester | d.     |                        |                                                             |                      |
| The second second second second second second second second second second second second second second second s | ections Grant Project.    |                           |        |                        |                                                             |                      |

| <b>36</b> Run the c | consistency cheo      | ck. Then submit | t.       |                     |               |
|---------------------|-----------------------|-----------------|----------|---------------------|---------------|
| CHOOLS<br>1 - 00-   |                       |                 |          |                     |               |
| Needs<br>Assessment | Program<br>Objectives | Justification   | Budget   | GEPA<br>Information | Assurances    |
| т                   | ne Consistency C      | Consistency Che |          |                     | you can submi |
|                     |                       |                 | 6/1/2023 |                     |               |
|                     |                       |                 |          |                     |               |
|                     |                       |                 |          |                     |               |

### **STRONGER CONNECTIONS GRANT (SCG) APPLICATION INSTRUCTIONS**

### Updated June 12, 2023

#### Minimum Software and Browser Requirements:

#### **Internet Access**

An Internet connection is required to access the Grants Management System (GMS). A highspeed connection is recommended but is not required.

#### **Operating Systems**

- PC Users: Microsoft<sup>®</sup> Windows XP or higher
- Macintosh Users: Mac OSX v10.4 (Tiger) or higher

There is no minimum requirement for computer processor/speed. No software beyond a browser is required to use the system. Some reports may be delivered as PDF documents. To open and save PDF documents, you must install a free copy of Adobe Reader. To download: http://get.adobe.com/reader/

#### Browsers

- Google Chrome
  - To download: https://www.google.com/chrome/
- Mozilla Firefox 1.5 or higher
  - To download: http://www.mozilla.com/en-US/firefox/

The GMS may function properly with other browsers such as Safari and Edge. However, NDE recommends using one of the browsers listed above.

#### **Pop-up Blocker**

The Review Checklist documents within the GMS open in a second window. Turn off the popup blocker in your browser to allow these documents to open. Some computers may have multiple pop-up blockers installed. All pop-up blockers will need to be set to allow the pop-up window in order to view the checklist.

#### Resolution

The GMS is best viewed in 1024 X 768 or higher resolution.

#### **Overview of the Grants Management System Rules**

- A check in a box means "yes," a blank box means "no".
- SAVE: Use the Save Page button at the end of each page. Whenever a page is SAVED, the system brings the user back to the top of that page. If something needs to be changed on that page, an error message will appear in red at the top of the page.
- **DO NOT use the "BACK" button** on the browser to move among the tabs. Click on the next tab or use the pull-down menu of applications.
- Selecting another Tab without clicking Save Page (and resolving any errors) will result in loss of the data entered. The system allows users to move among tabs and programs without having to SAVE the information entered on one page. This is why it is so important to SAVE what has been entered. Data that has been SAVED can be changed at any time until the application is submitted.

#### Page Design

- At the top of each page is the name of the applicant and a unique number assigned to each applicant. The first two digits are the ESU area, followed by county, district, and if applicable building numbers.
- A pull-down menu on the right-hand side contains all grant programs included in the application.
- Beneath the pull-down menu is an option to print a page without the graphics (Printer Friendly). If you desire to print a web page within the GMS, it is recommended to first click the Printer Friendly link, and then use your browser's File Print option.
- A link (identified by the underline) to instructions is also on the top right-hand side of most pages.
- Across the screen is a TAB strip designed to look like the tabs from a file folder. The number and names of tabs will vary. Each tab represents a different web page that should be reviewed and completed by the applicant. Some pages, like Overview, are strictly informational, and require no data entry.

#### Assistance to Applicants

• A "Contact Us" link at the bottom of each application page provides a list of program staff, financial services staff, data center staff and the helpdesk email and phone numbers. If program questions or technical problems arise, use this link to determine whom to contact.

#### Security

The grants management system has several security features. It has been designed to assure that there is only one authorized representative with authorization to submit the application per district or ESU. The authorized representative can approve staff requests to complete parts of the application. However, only the authorized representative can agree to the assurances and submit the application to NDE.

#### History

The grants management system will record the activity for each application. This includes the date submitted and who submitted it, the approval date, amendment dates, etc. The system will keep applications from year to year and all previous actions (applications and amendments) will be available for review.

#### **Built-in Validations and Accuracy**

The system has several ways to ensure that when an application is submitted, it is as accurate and as complete as possible. For example, an **error message will appear in red at the top of the page** if a number is entered when a word is required. Validation errors must be corrected before the data can be saved. When the correct entry is made, the error message disappears, and the data is saved. The Title I Targeting pages have special validation messages which allow the data to be saved but requires an explanation in the text box at the end of Step 4.

The last step in the process of completing the Application is on a tab **labeled "Submit.**" Prior to the authorized representative clicking the **"Submit"** button, the system requires a **"Consistency Check"** to be successfully performed. The consistency check examines the entire application, as opposed to a single web page of the application. Example: If any page contains required responses that were skipped or if any available funds were not budgeted, an error message is displayed. The "Submit to NDE" button is only available to the authorized representative after the consistency check has successfully passed. Further, when the consistency check does pass, the application is **"Locked"**. This prevents modifications to the application that could nullify the consistency check (but before submission), they must click the **"Unlock"** button, also located on the Submit page. By unlocking the application at this time, the record of a successful consistency check is erased, necessitating the consistency check being run again prior to submission.

#### **Amendment Description**

The "Amendment Description" page is designed for districts to describe what revisions were made to the original application in an amendment. Please use this page as it provides program staff, who are reviewing your application, information about the programs and pages that were revised.

#### Communication

The system will automatically send email messages to the authorized representative and others, whenever there is an approval of an application and/or payment request is returned for changes. The system will notify the appropriate staff person in the Department when an application or amendment has been submitted. The messages will be sent to the email address as provided by the agency.

#### **Lock Application**

During the time the applicant is completing an application, the application can be placed in a **"lock"** status. This means that information cannot be added or changed while in lock status. Only the user who placed the application in lock status or the authorized representative for that agency can **"unlock"** the application. After successfully running the "Consistency Check," the application will be locked. Upon clicking the **"Submit to NDE"** button, the application is locked, and no changes can be made.

#### **NDE Review and Approval of Applications**

Each Application will be reviewed and scored by two individuals. Each applicant will have one person to contact with questions regarding the application. Final approval of applications will be given by a NDE Office Administrator.

When an application is being reviewed for approval, the reviewer will use the Review Checklist. This Checklist is available to all applicants as a reference during the process of completing their application. Any applicable item on the checklist that is not acceptable will cause the application to be returned to the district or ESU for changes. The Checklist will identify the needed changes and contain the comments of the reviewer as to what is needed. The Checklist is accessible by clicking the **"Review Summary"** button on the Application Select page. To view the Checklist, you must allow popups for the page to display. During the review and approval process, the Department staff will not be able to change anything on the application.

When the application has received final approval, the system will notify the authorized representative. A Grant Award Notification (GAN) for each approved grant in the Application is available on the green Status Bar as a .pdf file (**"View GAN"**).

#### **Types of Users**

District Administrator (Dist Admin) – this role allows access for data entry, ability to sign the assurances and submit the application and future amendments; access the request for reimbursement in the payment portion of the GMS and submit claims. NOTE: THE AUTHORIZED REPRESENTATIVE FOR THE DISTRICT IS THE ONLY ROLE THAT HAS THE "SUBMIT TO NDE" BUTTON ON THE APPLICATION.

**Data Entry** – this role allows access for data entry to the application and the request for reimbursement in the payment portion of the GMS. It does not allow for submitting to NDE.

**Bookkeeper** – this role allows "data entry" rights to the application and data entry access to the payment portion of the GMS, and the ability to submit a request for reimbursement **NOTE: THE BOOKKEEPER ROLE HAS THE "SUBMIT TO NDE" BUTTON FOR SUBMITTING REIMBURSEMENT REQUESTS AND FINAL REPORTS ONLY.** 

**View Only** – this role allows view only rights to the application pages and payment portion of the GMS.

EACH USER SHOULD LOG IN WITH THEIR OWN PASSWORD.